# **SISTEM INFORMASI MANAJEMEN INSIDEN KESELAMATAN PASIEN RUMAH SAKIT BALIMED**

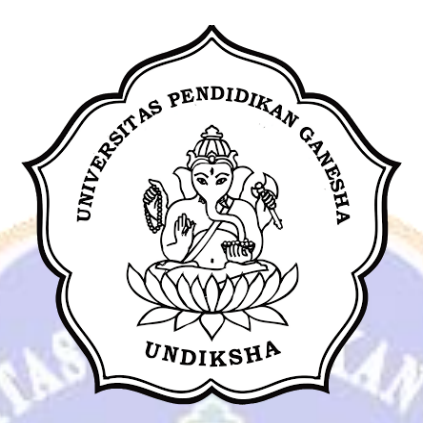

**OLEH**

### **GEDE DHARMA WIDYATHAMA GIRI**

**NIM 2255015020**

#### **PROGRAM STUDI TEKNOLOGI REKAYASA PERANGKAT LUNAK**

T TZ

# **JURUSAN TEKNIK INFORMATIKA**

## **FAKULTAS TEKNIK DAN KEJURUAN**

## **UNIVERSITAS PENDIDIKAN GANESHA**

**SINGARAJA**

**2024**

# <span id="page-1-0"></span>**SISTEM INFORMASI MANAJEMEN INSIDEN KESELAMATAN PASIEN RUMAH SAKIT BALIMED**

# **TUGAS AKHIR**

**Diajukan Kepada**

**Universitas Pendidikan Ganesha Untuk memenuhi salah satu persyaratan Dalam menyelesaikan Program Diploma Empat Program Studi Teknoogi Rekayasa Perangkat Lunak**

**Jurusan Teknik Informatika**

**Oleh Gede Dharma Widyathama Giri NIM 2255015020**

### **PROGRAM STUDI TEKNOLOGI REKAYASA PERANGKAT LUNAK**

# **JURUSAN TEKNIK INFORMATIKA**

## **FAKULTAS TEKNIK DAN KEJURUAN**

# **UNIVERSITAS PENDIDIKAN GANESHA**

#### **SINGARAJA**

**2024**

# **TUGAS AKHIR** DIAJUKAN UNTUK MELENGKAPI TUGAS DAN MEMENUHI SYARAT-SYARAT UNTUK MENCAPAI GELAR SARJANA TERAPAN Menyetujui, Pembimbing II, Pembimbing I,  $211/$

Dr. Putu Hendra Suputra, S.Kom., M.Cs. NIP. 198212222006041001

Kadek Yota Ernanda Aryanto, S.Kom., M.T., Ph D. NIP. 197803242005011001

Tugas Akhir oleh Gede Dharma Widyathama Giri ini

Telah dipertahankan di depan dewan penguji

Pada tanggal 02 Juli 2024

Dewan Penguji

Dr. Ni Ketut Kertiasih, S.Si., M.Pd. NIP. 197011181997032001

Ni Putu Novita Puspa Dewi, S.Kom., M.Cs. NIP. 1994100320201220125

Dr. Pulu Hendra Suputra, S.Kom., M.Cs. NIP. 198212222006041001

Kadel Yota Ernanda Aryanto, S.Kom., M.T., Ph D. NIP. 197803242005011001

(Ketua)

(Anggota)

(Anggota)

(Anggota)

Diterima oleh panitia Ujian Fakultas Teknik dan Kejuruan Universitas Pendidikan Ganesha guna memenuhi syarat-syarat untuk mencapai gelar Sarjana Terapan.

Pada:

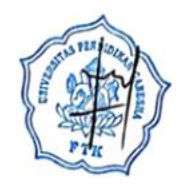

Hari: Rabu. Tanggal: 24 JUL 2024

Mengetahui,

Ketua Ujian Made Windu Antara Kesiman, S.T., M.Sc., Ph.D. NIP. 19821112008121001

Sekertaris Ujian,

Ketut Agus Seputra, S.ST  $M.T$ 

NIP. 199008152019031018

Mengesahkan,

Dekan Fakultas Teknik dan Kejuruan

endr VIP. 197912012006041001

#### **PERNYATAAN**

Dengan ini saya menyatakan bahwa karya tulis yang berjudul "Sistem Informasi Manajemen Insiden Keselamatan Pasien Rumah Sakit BaliMed" beserta seluruh isinya ialah benar-benar karya sendiri, dan tidak melakukan penjiplakan dan mengutip dengan cara yang tidak sesuai dengan etika yang berlaku dalam masyarakat keilmuan. Atas pernyataan ini, saya siap menanggung resiko atau sanksi yang diajukan kepada saya apabila kemudian ditemukan adanya pelanggaran atas etika keilmuan dalam karya saya ini, atau dalam klaim terhadap karya keaslian karya saya ini.

> Singaraja, 02 Juli 2024 Yang membuat pernyataan,

ACX196091680

Gede Dharma Widyathama Giri NIM. 2255015020

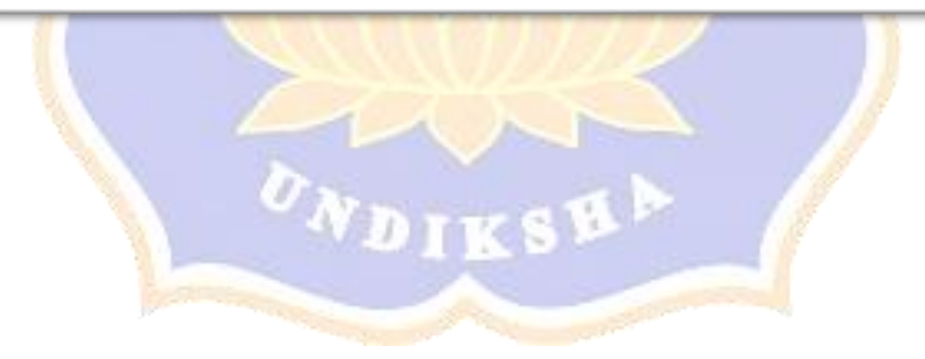

#### **PRAKARTA**

<span id="page-6-0"></span>Puji syukur kehadirat Tuhan Yang Maha Esa, karena berkat rahmat dan anugerahnya penulis dapat diberikat kesempatan dalam menyusun dan menyelesaikan Tugas Akhir yang berjudul "**Sistem Informasi Manajemen Insiden Keselamatan Pasien Rumah Sakit BaliMed**". Tugas Akhir ini adalah salah satu syarat dalam menempuh gelar Sarjana Terapan Komputer (S.Tr.Kom) di Program Studi Teknologi Rekayasa Perangkat Lunak, Jurusan Teknik Informatika, Fakultas Teknik dan Kejuruan, Universitas Pendidikan Ganesha.

Dalam proses penyusunan Tugas Akhir ini tidak luput dari berbagai tantangan, hambatan, dan permasalahan yang telah dihadapi. Akan tetapi, berkat bimbingan yang diperoleh dan petunjuk dari Tuhan Yang Maha Esa (Ida Sang Hyang Widhi Wasa) serta doa, bantuan, kerjasama, kritik, dan saran dari berbagai pihak, Tugas Akhir ini dapat dirancang tepat waktu. Oleh karena itu, sebagai rasa puji syukur dan hormat melalui kesempatan ini penulis menyampaikan banyak terima kasih kepada:

- 1. Prof. Dr. I Wayan Lasmawan, M.Pd., selaku Rektor Universitas Pendidikan Ganesha.
- 2. Dr. Kadek Rihendra Dantes. S.T., M.T. selaku Dekan Fakultas Teknik dan Kejuruan Universitas Pendidikan Ganesha.
- 3. Dr. Putu Hendra Suputra, S.Kom., M.Cs., selaku Ketua Jurusan Teknik Informatika Univesitas Pendidikan Ganesha serta selaku pembimbing satu (1) yang telah dengan tulus meluangkan waktu untuk membiming penulis. Beliau telah menunjukkan kecermatan dan kesabaran dalam membimbing serta memberikan motivasi dan dukungan yang luar biasa di tengah-tengah kesibukannya sehingga Tugas Akhir ini dapat terselesaikan tepat waktu.
- 4. Ketut Agus Seputra, S.ST., M.T., selaku Ketua Program Studi Teknologi Rekayasa Perangkat Lunak.
- 5. Kadek Yota Ernanda Aryanto, S.Kom., M.T., Ph D., selaku pembimbing dua (2) yang telah dengan tulus meluangkan waktu untuk membiming penulis. Beliau telah menunjukkan kecermatan dan kesabaran dalam membimbing serta memberikan motivasi dan dukungan yang luar biasa di tengah-tengah kesibukannya sehingga Tugas Akhir ini dapat terselesaikan tepat waktu.
- 6. Dr. Ni Ketut Kertiasih, S.Si., M.Pd. selaku penguji I yang telah bersedia menguji Tugas Akhir ini.
- 7. Ni Putu Novita Puspa Dewi, S.Kom., M.Cs., selaku penguji II yang juga telah bersedia menguji Tugas Akhir ini.
- 8. Seluruh staf dan dosen pengajar di lingkungan Program Studi Teknologi Rekayasa Perangkat Lunak Universitas Pendidikan Ganesha yang telah memberikan bimbingan, dukungan dan motivasi kepada penulis dalam proses penyusunan Tugas Akhir ini.
- 9. Kedua orang tua dan seluruh anggota keluarga yang telah memberikan penulis doa, semangat, motivasi, nasihat, ketekunan, serta bantuan baik dalam bentuk material maupun moral.
- 10. Rekan-rekan sejawat mahasiswa Program Studi Teknologi Rekayasa Perangkat Lunak yang telah memberikan motivasi, semangat serta bantuan dalam penyelesaian Tugas Akhir ini.

Penulis menyadari bahwa apa yang disajikan didalam penyusunan laporan Tugas Akhir ini masih jauh dari kata sempurna, oleh karena itu penulis sangat mengharapkan masukan dari pembaca, baik itu dalam bentuk saran maupun kritik demi kesempurnaan Tugas Akhir ini. Akhir kata penulis mengharapkan semoga Tugas Akhir ini dapat bermanfaat bagi kita semua khususnya bagi pengembangan dunia pendidikan.

Singaraja, 02 Juli 2024

Penulis,

# **DAFTAR ISI**

<span id="page-8-0"></span>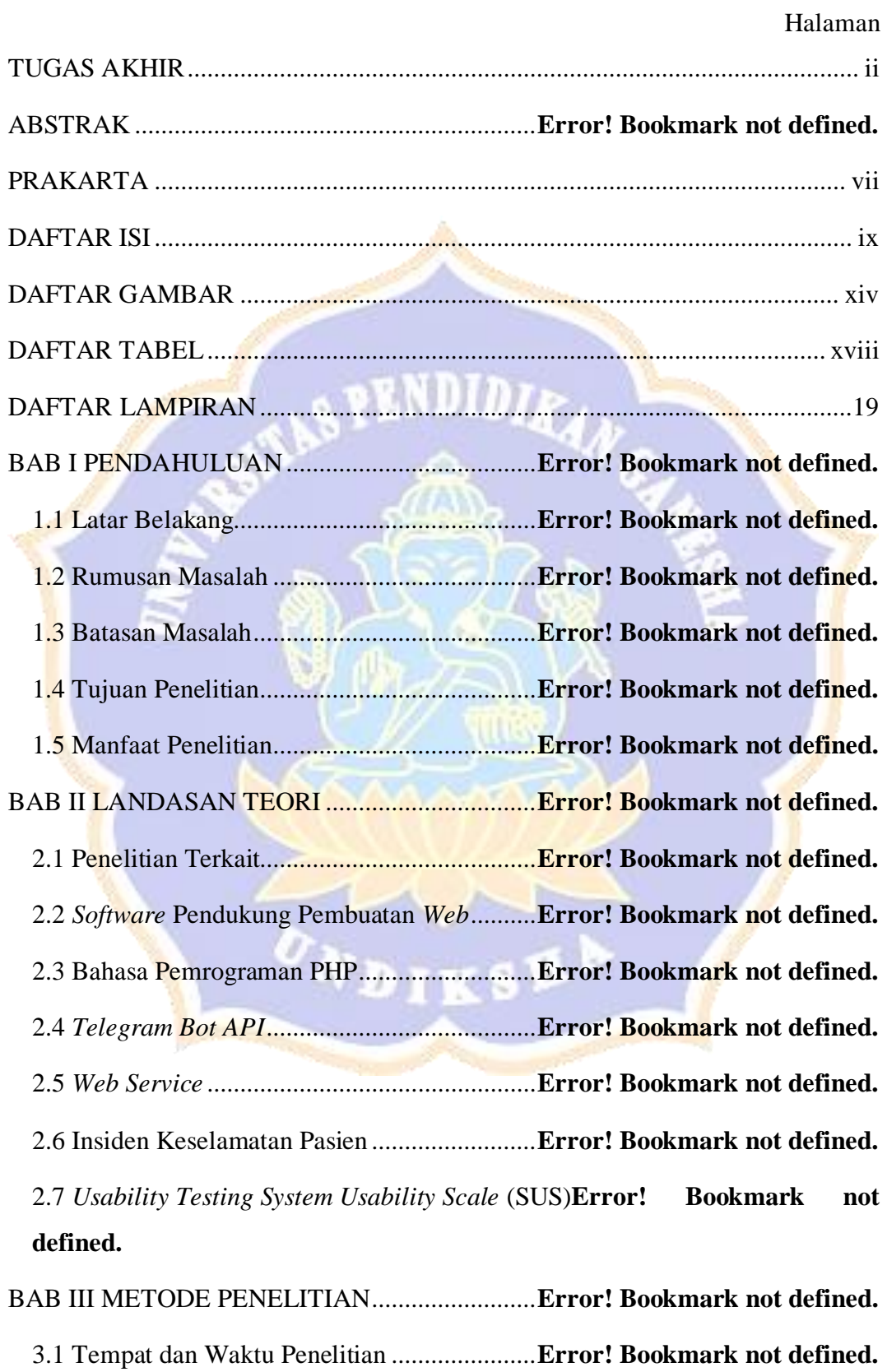

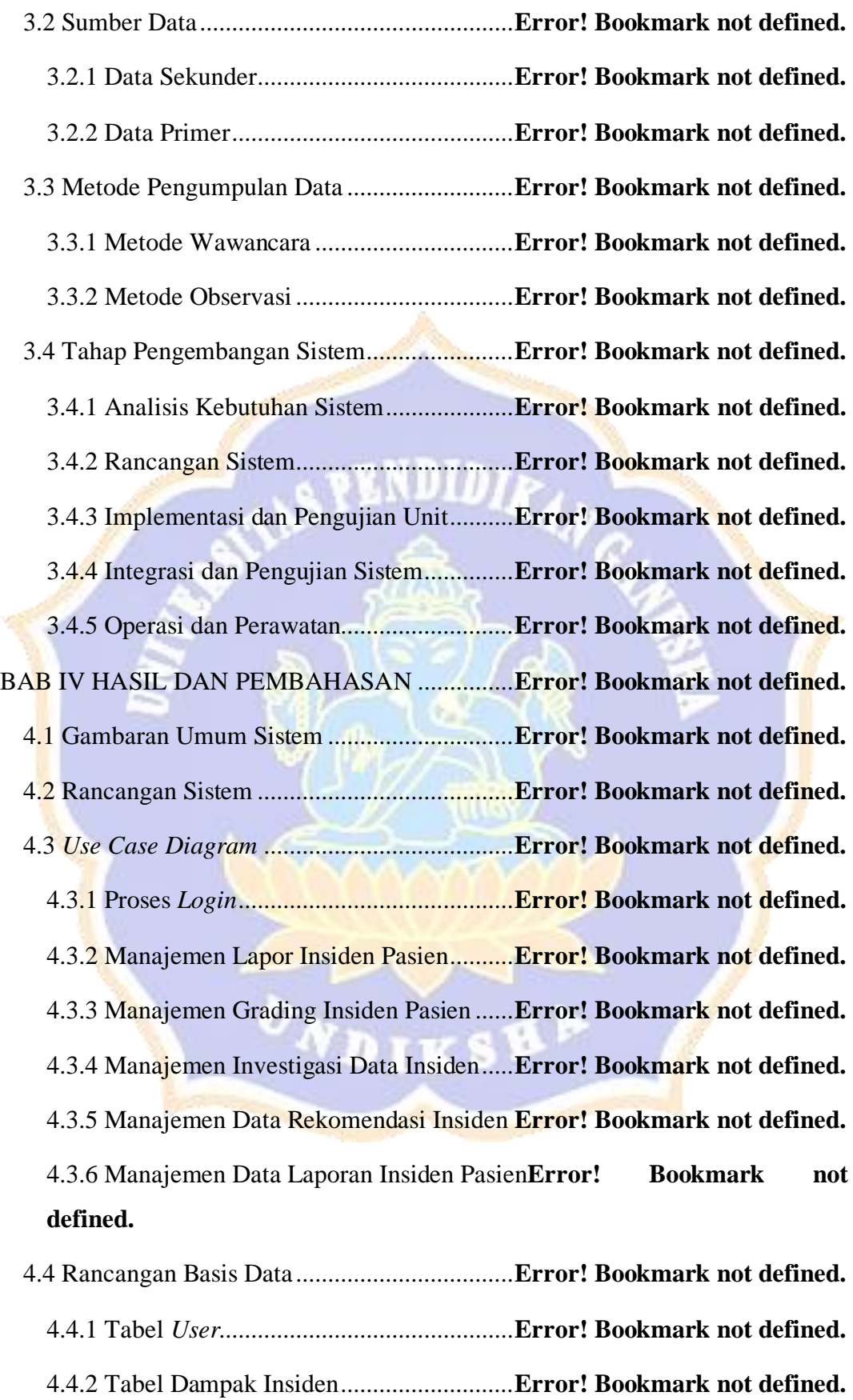

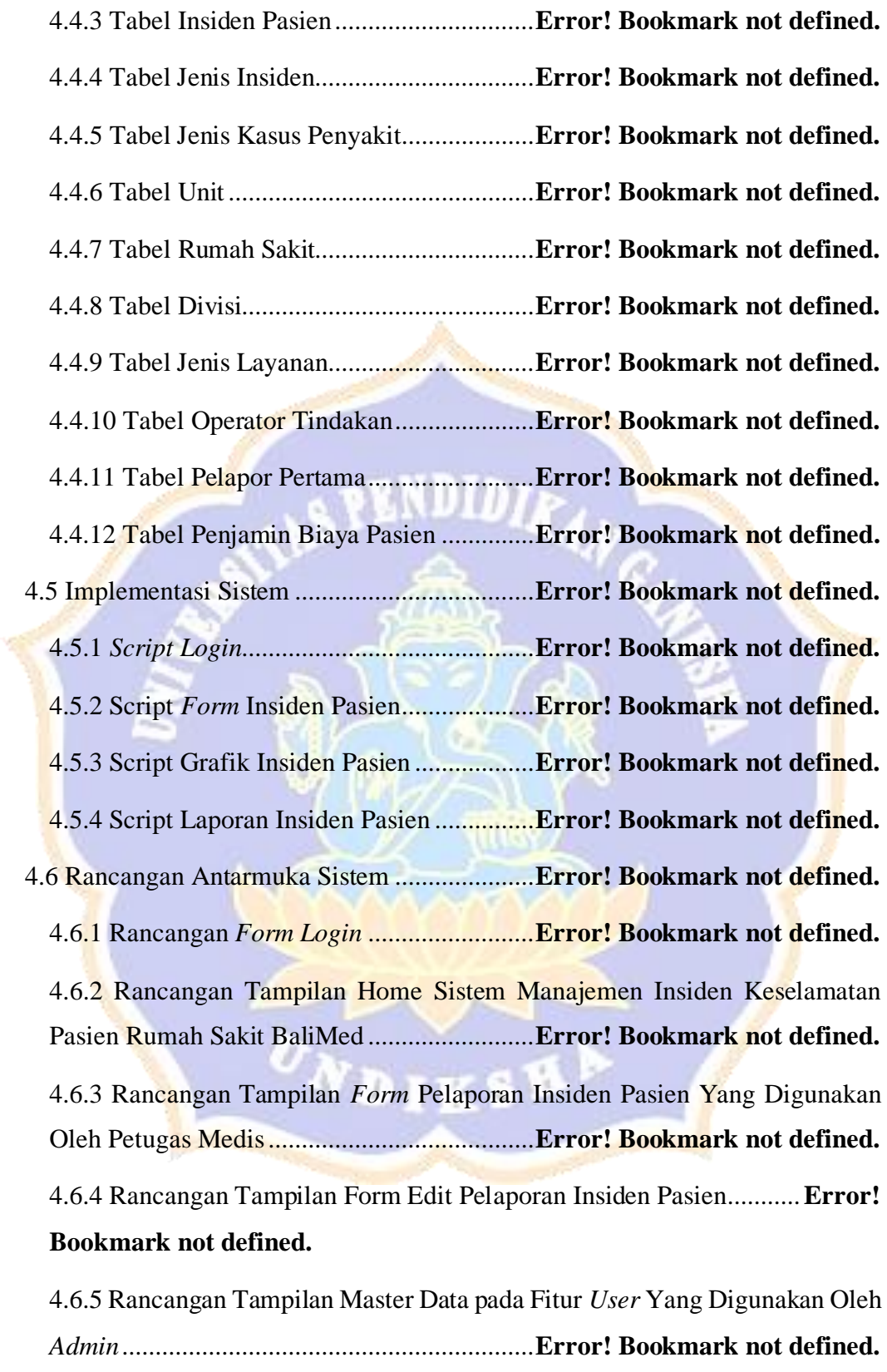

4.6.6 Rancangan Tampilan Master Data pada Fitur Unit Yang Digunakan Oleh *Admin*..............................................................**Error! Bookmark not defined.**

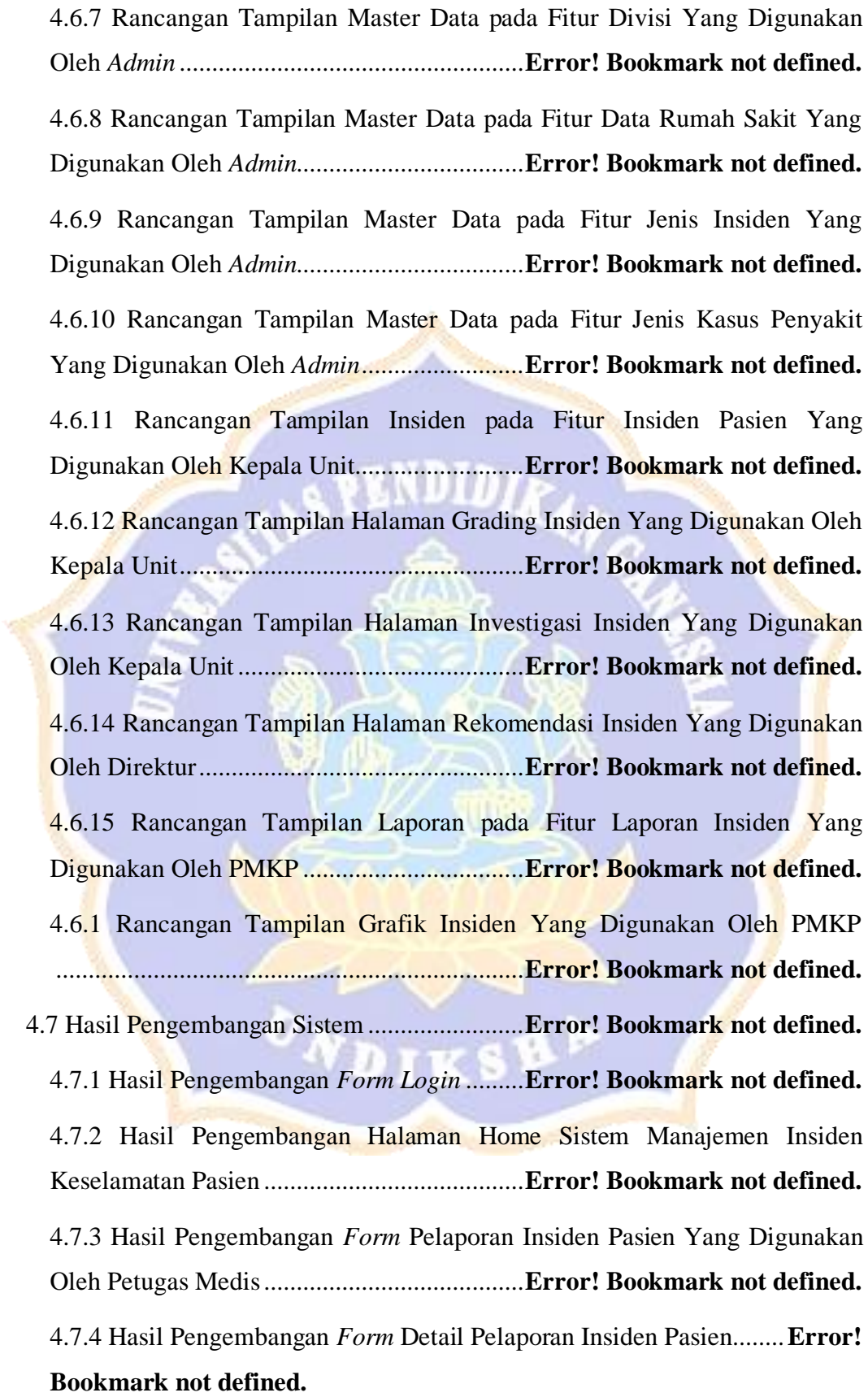

4.7.5 Hasil Pengembangan *Form* Edit Pelaporan Insiden Pasien...........**Error! Bookmark not defined.**

4.7.6 Hasil Pengembangan Halaman Grading Insiden Pasien Pada Kepala Unit ........................................................................**Error! Bookmark not defined.** 4.7.7 Hasil Pengembangan Halaman Investigasi Insiden Pasien Pada Kepala Unit .................................................................**Error! Bookmark not defined.** 4.7.8 Hasil Pengembangan Halaman Rekomendasi Insiden Pasien Pada Direktur...........................................................**Error! Bookmark not defined.** 4.7.9 Hasil Pengembangan Halaman Laporan Insiden Pasien Yang Digunakan Oleh PMKP.....................................................**Error! Bookmark not defined.** 4.7.10 Hasil Pengembangan Halaman Grafik Insiden Yang Digunakan Oleh PMKP..............................................................**Error! Bookmark not defined.** 4.7.11 Hasil Pengembangan Halaman Master Data pada Fitur *User*.....**Error! Bookmark not defined.** 4.7.12 Hasil Pengembangan Halaman Master Data pada Fitur Unit......**Error! Bookmark not defined.** 4.7.13 Hasil Pengembangan Halaman Master Data pada Fitur Divisi ...**Error! Bookmark not defined.** 4.7.14 Hasil Pengembangan Halaman Master Data pada Fitur Data Rumah Sakit ................................................................**Error! Bookmark not defined.** 4.7.15 Hasil Pengembangan Halaman Master Data pada Fitur Jenis Insiden ........................................................................**Error! Bookmark not defined.** 4.7.16 Hasil Pengembangan Halaman Master Data pada Fitur Jenis Kasus Penyakit ..........................................................**Error! Bookmark not defined.** 4.7.17 Hasil Pengembangan Halaman Insiden pada Fitur Insiden Pasien ........................................................................**Error! Bookmark not defined.** 4.8 Uji Coba Program.........................................**Error! Bookmark not defined.** 4.9 Metode *Usability Testing System Usability Scale***Error! Bookmark not defined.**

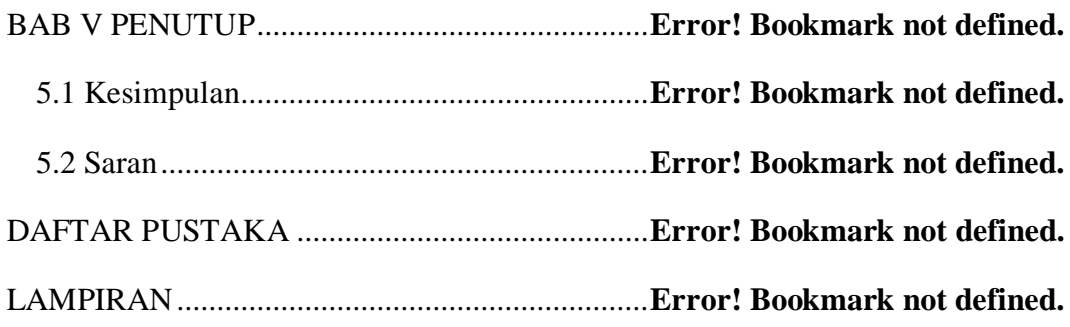

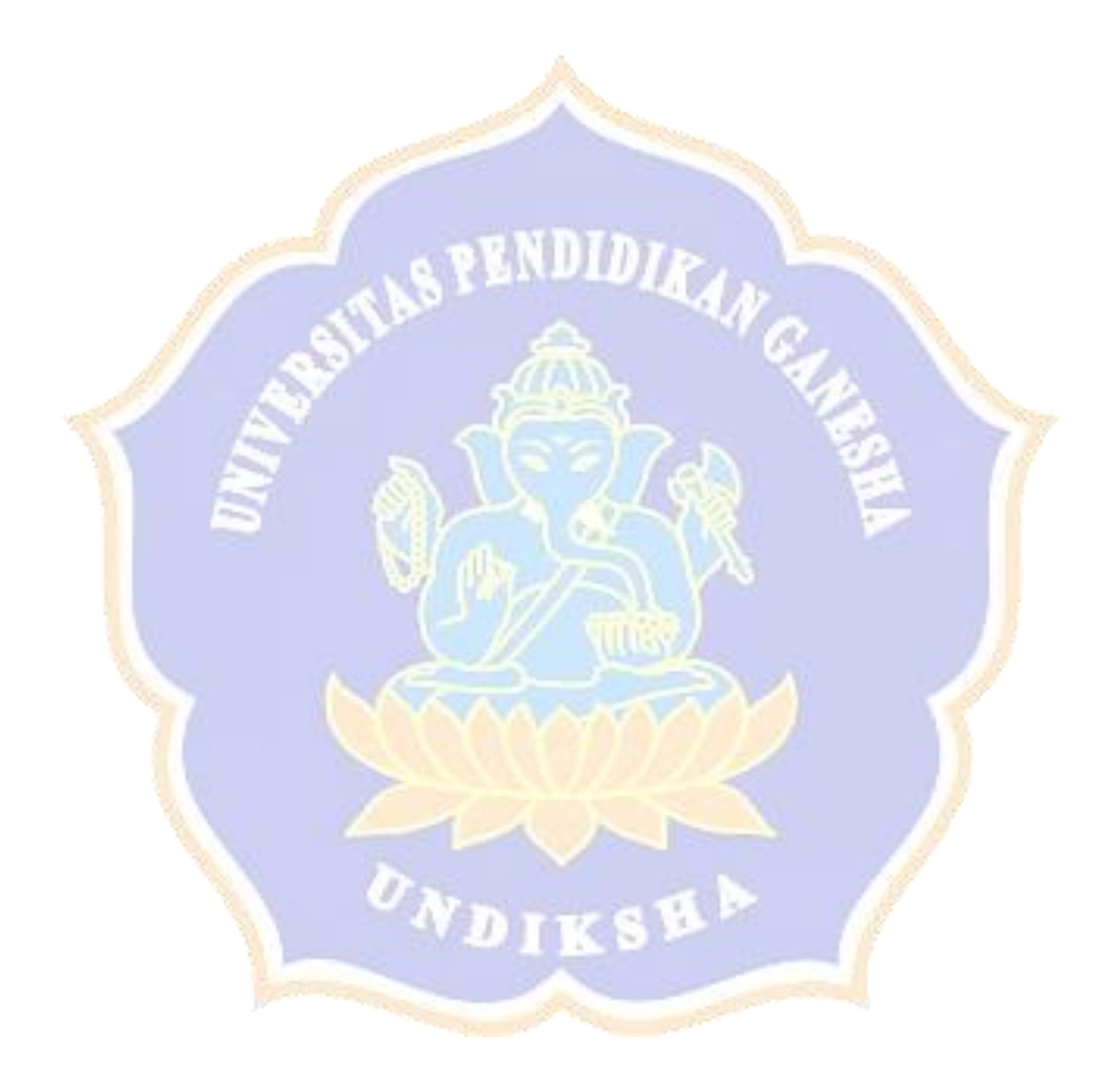

# **DAFTAR GAMBAR**

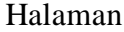

<span id="page-14-0"></span>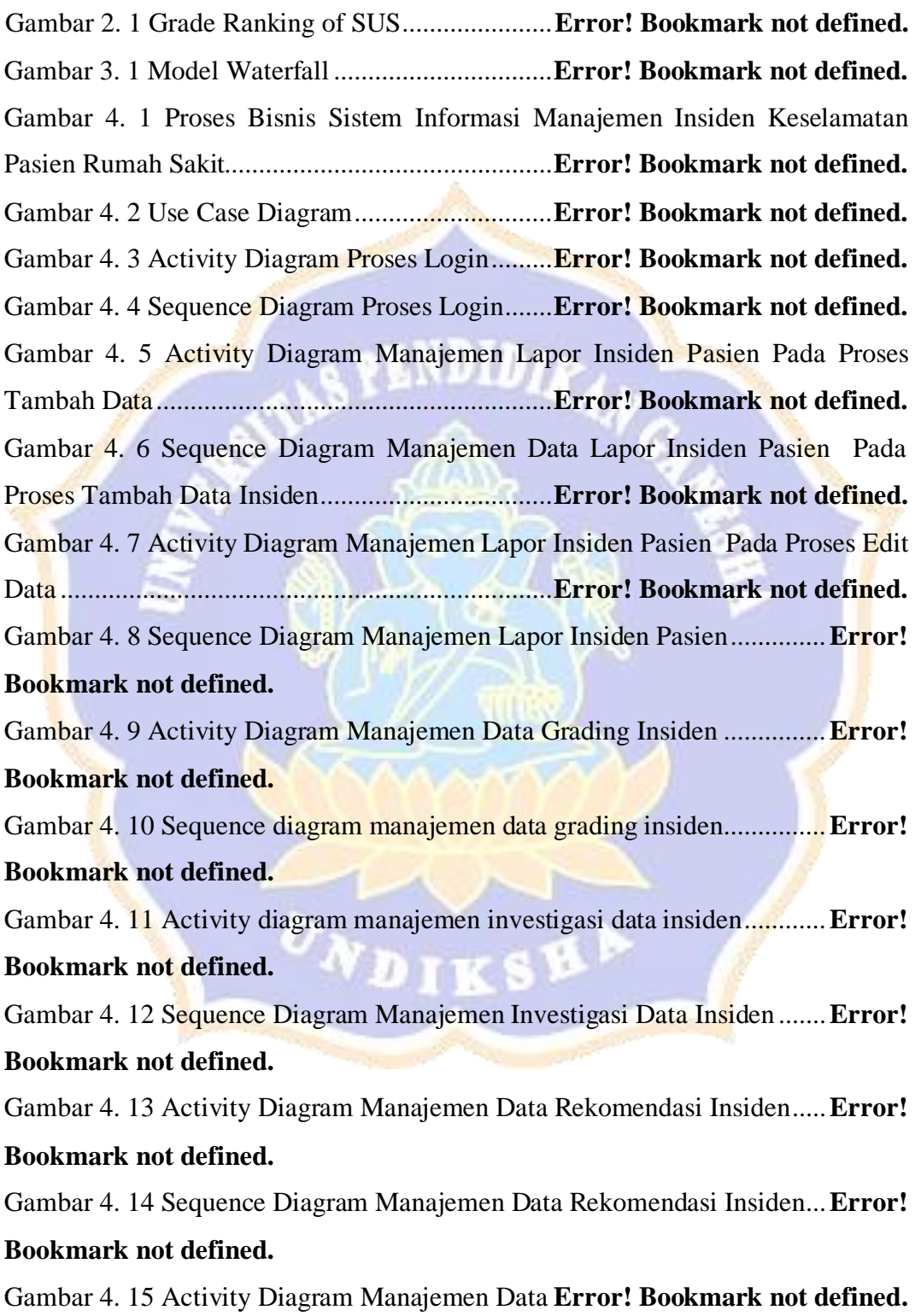

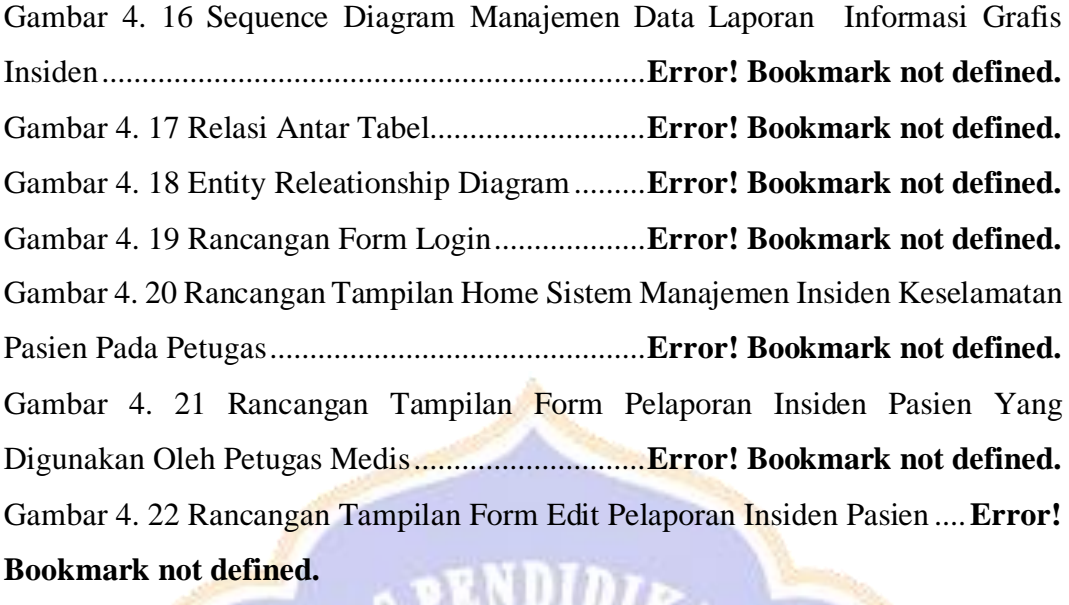

Gambar 4. 23 Rancangan Tampilan Master Data pada Fitur User Yang Digunakan Oleh Admin............................................................**Error! Bookmark not defined.** Gambar 4. 24 Rancangan Tampilan Master Data pada Fitur Unit Yang Digunakan Oleh Admin............................................................**Error! Bookmark not defined.** Gambar 4. 25 Rancangan Tampilan Master Data pada Fitur Divisi Yang Digunakan Oleh Admin............................................................**Error! Bookmark not defined.** Gambar 4. 26 Rancangan Tampilan Master Data pada Fitur Data Rumah Sakit Yang Digunakan Oleh Admin .........................................**Error! Bookmark not defined.** Gambar 4. 27 Rancangan Tampilan Master Data pada Fitur Jenis Insiden Yang Digunakan Oleh Admin .........................................**Error! Bookmark not defined.** Gambar 4. 28 Rancangan Tampilan Master Data pada Fitur Jenis Kasus Penyakit Yang Digunakan Oleh Admin................................**Error! Bookmark not defined.** Gambar 4. 29 Rancangan Tampilan Insiden pada Fitur Insiden Pasien Yang Digunakan Oleh Kepala Unit.................................**Error! Bookmark not defined.** Gambar 4. 30 Rancangan Tampilan Halaman Grading Insiden Yang Digunakan Oleh Kepala Unit....................................................**Error! Bookmark not defined.** Gambar 4. 31 Rancangan Tampilan Halaman Investigasi Insiden Yang Digunakan Oleh Kepala Unit....................................................**Error! Bookmark not defined.** Gambar 4. 32 Rancangan Tampilan Halaman Rekomendasi Insiden Yang Digunakan Oleh Direktur.......................................**Error! Bookmark not defined.**

Gambar 4. 33 Rancangan Tampilan Laporan pada Fitur Laporan Insiden Yang Digunakan Oleh PMKP..........................................**Error! Bookmark not defined.** Gambar 4. 34 Rancangan Tampilan Grafik Insiden Yang Digunakan Oleh PMKP ................................................................................**Error! Bookmark not defined.** Gambar 4. 35 Hasil Pengembangan Form Login..**Error! Bookmark not defined.** Gambar 4. 36 Hasil Pengembangan Halaman Home Sistem Manajemen Insiden Keselamatan Pasien................................................**Error! Bookmark not defined.** Gambar 4. 37 Hasil Pengembangan Form Pelaporan Insiden Pasien Yang Digunakan Oleh Petugas Medis.............................**Error! Bookmark not defined.** Gambar 4. 38 Hasil Pengembangan Form Detail Pelaporan Insiden Pasien .**Error! Bookmark not defined.**

Gambar 4. 39 Hasil Pengembangan Form Edit Pelaporan Insiden Pasien ....**Error! Bookmark not defined.**

Gambar 4. 40 Hasil Pengembangan Halaman Grading Insiden Pasien Pada Kepala Unit.........................................................................**Error! Bookmark not defined.** Gambar 4. 41 Hasil Pengembangan Halaman Investigasi Insiden Pasien Pada Kepala Unit ............................................................**Error! Bookmark not defined.** Gambar 4. 42 Hasil Pengembangan Halaman Rekomendasi Insiden Pasien Pada Direktur..................................................................**Error! Bookmark not defined.** Gambar 4. 43 Hasil Pengembangan Halaman Laporan Insiden Pasien Yang Digunakan Oleh PMKP..........................................**Error! Bookmark not defined.** Gambar 4. 44 Hasil Pengembangan Halaman Grafik Insiden Yang Digunakan Oleh PMKP.....................................................................**Error! Bookmark not defined.** Gambar 4. 45 Hasil Pengembangan Halaman Master Data pada Fitur User.**Error! Bookmark not defined.**

Gambar 4. 46 Hasil Pengembangan Halaman Master Data pada Fitur Unit .**Error! Bookmark not defined.**

Gambar 4. 47 Hasil Pengembangan Halaman Master Data pada Fitur Divisi ................................................................................**Error! Bookmark not defined.** Gambar 4. 48 Hasil Pengembangan Halaman Master Data pada Fitur Jenis Insiden ................................................................................**Error! Bookmark not defined.**

Gambar 4. 49 Hasil Pengembangan Halaman Master Data pada Fitur Jenis Kasus Penyakit..................................................................**Error! Bookmark not defined.** Gambar 4. 50 Hasil Pengembangan Halaman Insiden pada Fitur Insiden Pasien ................................................................................**Error! Bookmark not defined.** Gambar 1. Foto Hasil Wawancara Bersama Komite Peningkatan Mutu dan Keselamatan Pasien di Rumah Sakit BaliMed Buleleng**Error! Bookmark not defined.**

Gambar 2. Foto Hasil Wawancara Bersama Kepala Unit Rumah Sakit BaliMed Buleleng .................................................................**Error! Bookmark not defined.** Gambar 3. Proses Uji Coba Pelaporan Insiden Pada Form Lapor Insiden Pasien ................................................................................**Error! Bookmark not defined.** Gambar 4. Uji Coba Notifikasi Input Insiden Menggunakan Aplikasi Telegram ................................................................................**Error! Bookmark not defined.** Gambar 5. Uji Coba Pada Halaman Detail Data Insiden Pasien**Error! Bookmark** 

#### **not defined.**

Gambar 6. Uji Coba Pada Halaman Edit Data Insiden Pasien**Error! Bookmark not defined.**

Gambar 7. Usability Testing SUS..........................**Error! Bookmark not defined.** Gambar 8. Surat Pernyataan Kesediaan Bekerjasama Mitra**Error! Bookmark not defined.**

Gambar 9. Berita Acara Serah Terima...................**Error! Bookmark not defined.** Gambar 10. Surat Pernyataan Kesediaan Kerjasama Dari Mitra Rumah Sakit BaliMed Buleleng ..................................................**Error! Bookmark not defined.** Gambar 11. Form Jawaban Wawancara.................**Error! Bookmark not defined.**

Contractor of the Contractor

#### **DAFTAR TABEL**

Halaman

<span id="page-18-0"></span>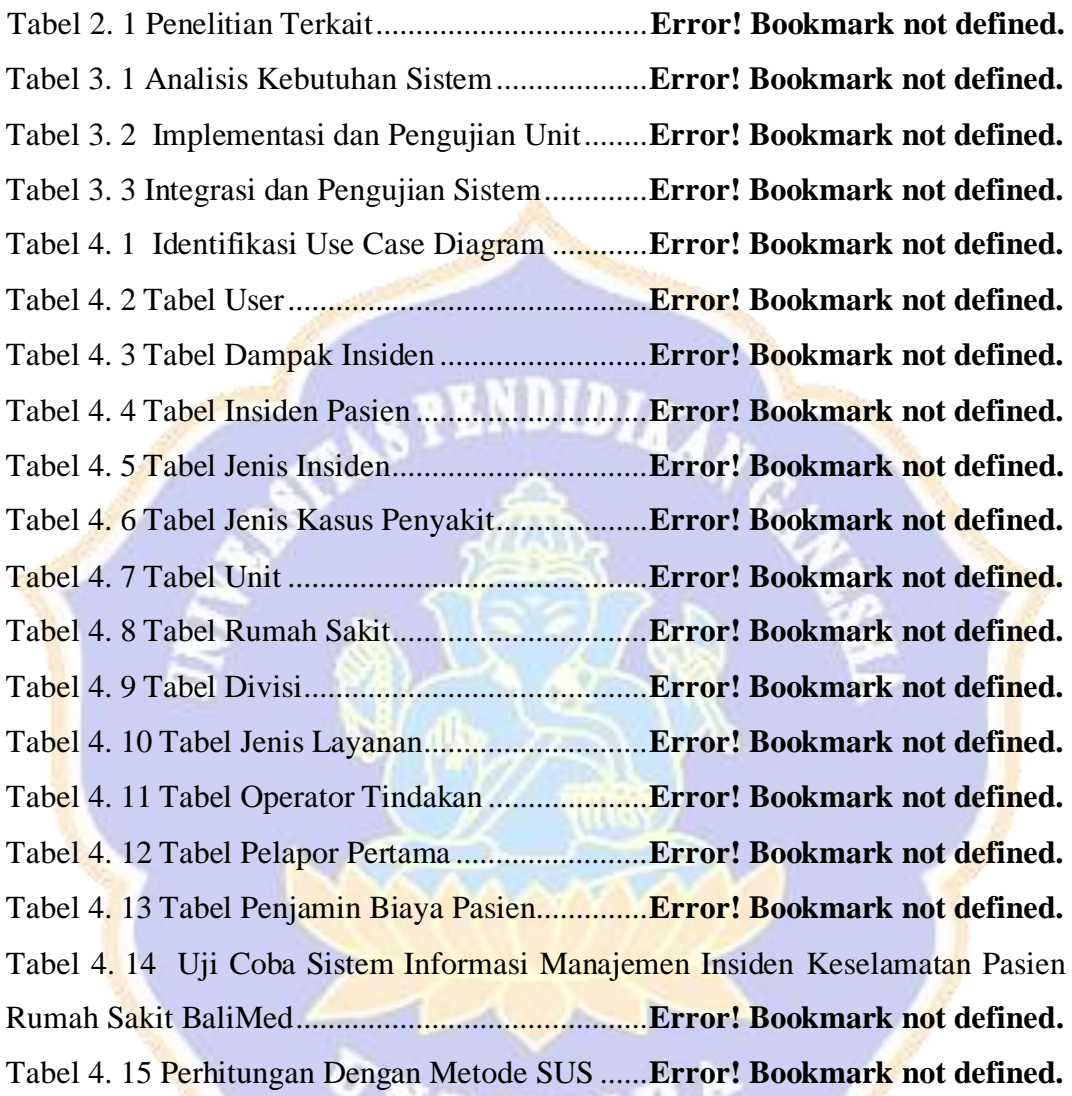

#### **DAFTAR LAMPIRAN**

Halaman

<span id="page-19-0"></span>Lampiran 1. Dokumentasi Hasil Pencarian Data ke Rumah Sakit dengan Menggunakan Metode Wawancara dan Observasi **Error! Bookmark not defined.** Lampiran 2. Uji Coba Sistem Informasi Manajemen Insiden Keselamatan Pasien Rumah Sakit BaliMed............................................**Error! Bookmark not defined.** Lampiran 3. Usability Testing SUS dengan Google Form**Error! Bookmark not defined.**

Lampiran 4. Surat Kesediaan Mitra dan Dokumen Pendukung Lainnya.......**Error! Bookmark not defined.**

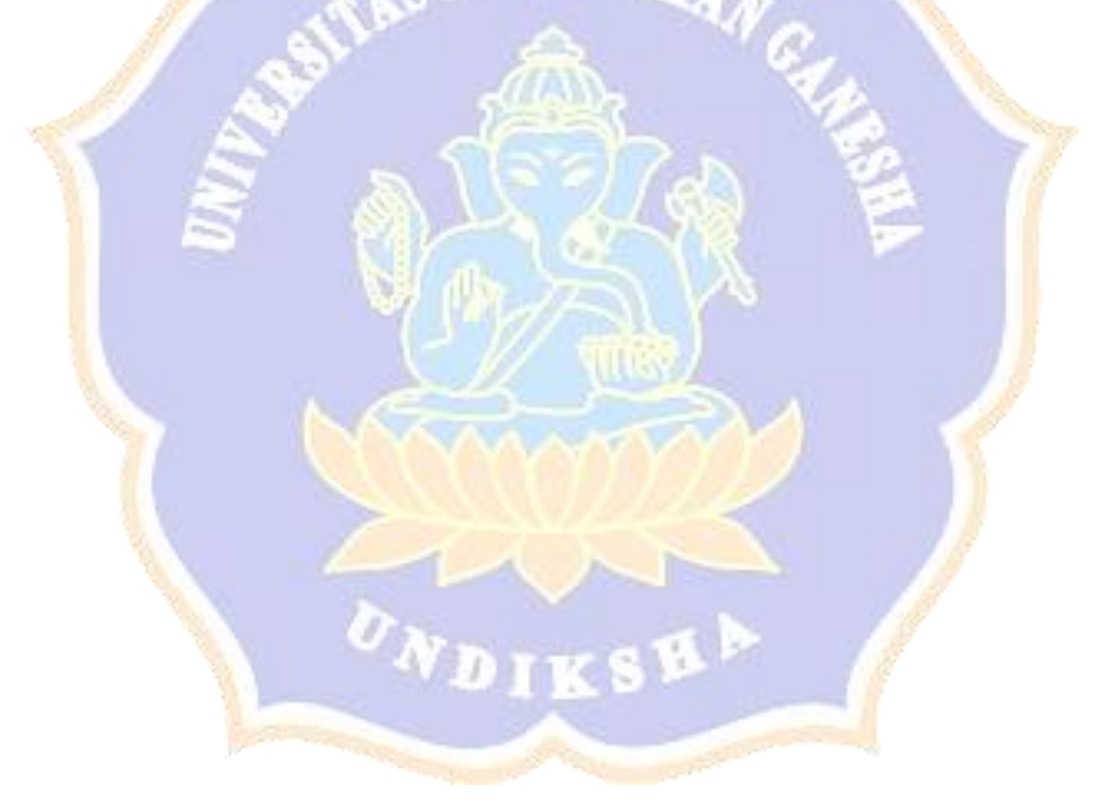